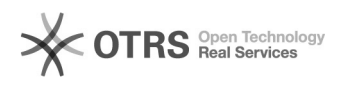

**FAQ**

## Linux

## 2024.05.21 02:50:35

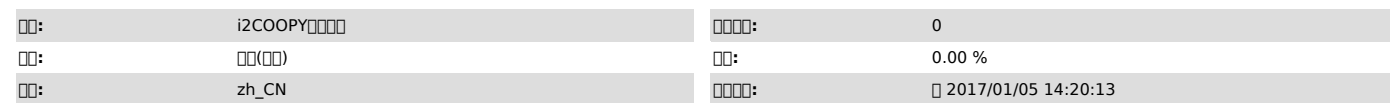

 $\Box \Box \Box$ 

i2Coopy

 *()*

6.0-12790Tomcat+Java 1.02GB12Mb

 *()*

i2Coopy

 *()*

000000

I/OI/OI/O4KBI/O

000000 0000000000000<br>100000000<br>df -h

2 iostat -m

30000000000 lsof | grep

40000000000000000100000200000000<br>iostat -m

0000000

50000000000<br>repset -Q perdbg<br>debugctl work task [][Juuid

6<sub>D</sub>CDP<sub>DD</sub>

CDPCDPI/O I/O1 I/O

000000

1 2 3I/O